# INSTRUCTIONS:

Please familiarize yourself with file extensions and the different types. This is work that we did in Gr 11 and by rights you all should know the common file extensions. Make notes and then do the multiple choice questions to test your knowledge. We will discuss and explain this section of the work when students arrive at school.

# **File extension**

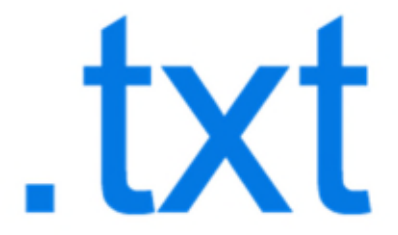

A **file extension** or **file name extension** is the ending of a file that helps identify the type of file in operating systems, such as Microsoft Windows. In Microsoft Windows, the file name extension is a period that is often followed by three characters but may also be one, two, or four characters long.

- **Example of a file extension.**
- What makes a valid file name extension?
- Can a file extension be longer than three or four characters?
- Is there a limit to how long a file extension can be?
- How many types of file extensions are there?
- How to remove a file extension.
- Does a directory have an extension?
- Related file extension pages.
- All file related questions and answers.

### **Example of a file extension**

As an example, the *file name* "myfile.txt" has a file extension of ".txt," which is a file name extension associated with text files.

#### **Computer Files with File Extensions**

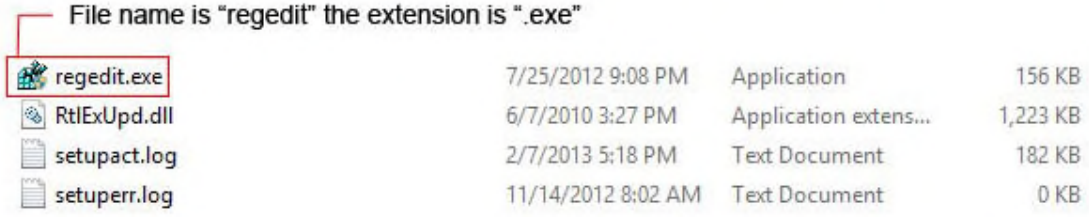

ComputerHope.com

 $0<sub>KB</sub>$ 

In the above example, the first file shown in Explorer is the "Regedit.exe" file. "Regedit" is the name of the file, and ".exe" is the file extension that identifies this file as an executable file. The next file, "RtlExUpd.dll," is a DLL file, and the last two files are log files. By having file name extensions, you can quickly identify the type of file and have a better idea of how that file may be opened.

#### **Tip**

If you are trying to find a file with a specific file extension, use wildcards in your search.

### **What makes a valid file name extension?**

A file name extension is often between one and three characters and is always at the end of the file name, starting with a period. Some programs also support file extensions that are more than three characters. For example, all the latest versions of Microsoft Word support .docx document files and some web pages end with the .html file extension.

#### **Note**

In all new versions of Microsoft Windows, by default, the file extensions are hidden, and you must have show file extensions enabled. For more help with enabling this feature, see: How to view a computer file extension.

### **Can a file extension be longer than three or four characters?**

Yes. As long as the program was designed to use longer file extension, it can be longer than four characters. However, to keep the overall file name short, most programs do not exceed four characters.

### **Is there a limit to how long a file extension can be?**

There is no file extension limit as long as the file path, name, and extension combined do not exceed the maximum file name character limit of the operating system. Below is a list of Microsoft Windows versions and their file name character limit.

Windows 10 - 260 character limit. Windows 8 - 260 character limit. Windows 7 - 260 character limit. Windows Vista - 260 character limit. Windows XP - 255 character limit. Windows 2000 - 254 character limit.

# **How many types of file extensions are there?**

There are thousands of file extensions associated with one or more applications. Some of the more common file extensions are listed below, separated by the types of files the associated file extensions.

#### **Picture files**

- .bmp
- .gif
- .jpg

#### **Music and sound files**

- .mp3
- .wav

#### **Operating system files**

- .dll
- .exe

#### **Text and word processing documents**

- .doc
- .docx
- .rtf
- .txt

#### **Spreadsheet files**

- .xls
- .xlsx
- .xlr
- .csv

### **Web Page files**

- .htm
- .html

# **How to remove a file extension**

A file extension can be removed by renaming a file. However, programs rely on the file extensions for identification and removing the file extension could cause the computer to not know what program to use to view the file.

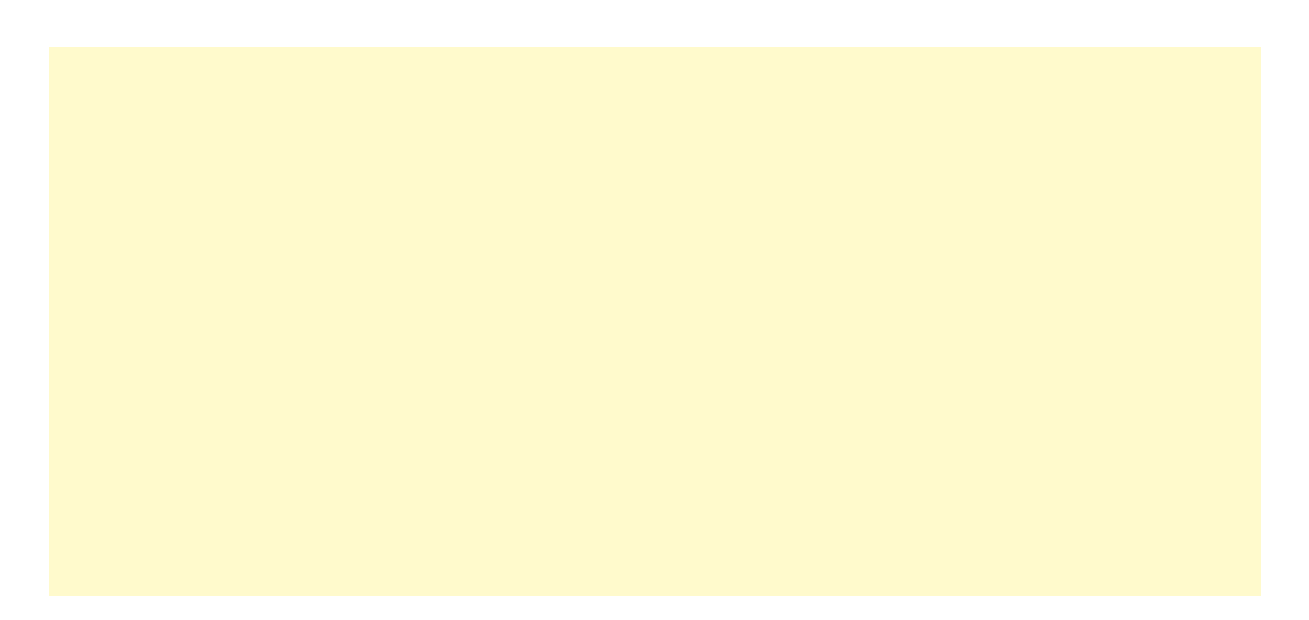

#### **Tip**

In Microsoft Windows another option is to hide the file extensions from being shown.

• How to change or rename a file, folder,

or directory.

## **Does a directory have an extension?**

No. A *directory* does not have an extension like a file.